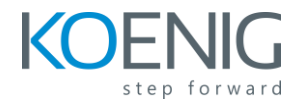

## **Course Outline**

- 1. Section 1: Introducing Cisco ACI Fabric Infrastructure and Basic Concepts
- 2. Section 2: Describing Cisco ACI Policy Model Logical Constructs
- 3. Section 3: Describing Cisco ACI Basic Packet Forwarding
- 4. Section 4: Introducing External Network Connectivity
- 5. Section 5: Introducing VMM Integration
- 6. Section 6: Describing Layer 4 to Layer 7 Integrations
- 7. Section 7: Explaining Cisco ACI Management

## **Lab Outline**

- 1. Discovery 1: Validate Fabric Discovery
- 2. Discovery 2: Configure NTP
- 3. Discovery 3: Create Access Policies and vPC
- 4. Discovery 4: Enable Layer 2 Connectivity in the Same EPG
- 5. Discovery 5: Enable Inter-EPG Layer 2 Connectivity
- 6. Discovery 6: Enable Inter-EPG Layer 3 Connectivity
- 7. Discovery 7: Compare Traffic Forwarding Methods in a Bridge Domain
- 8. Discovery 8: Configure External Layer 2 Connection
- 9. Discovery 9: Configure External Layer 3 (L3Out) Connection
- 10.Discovery 10: Integrate Cisco APIC with VMware vCenter Using VMware VDS